## **LeggedRobot - Support #33**

### **Problems with web browser in V109**

2012-01-20 11:01 - Joseph Foley

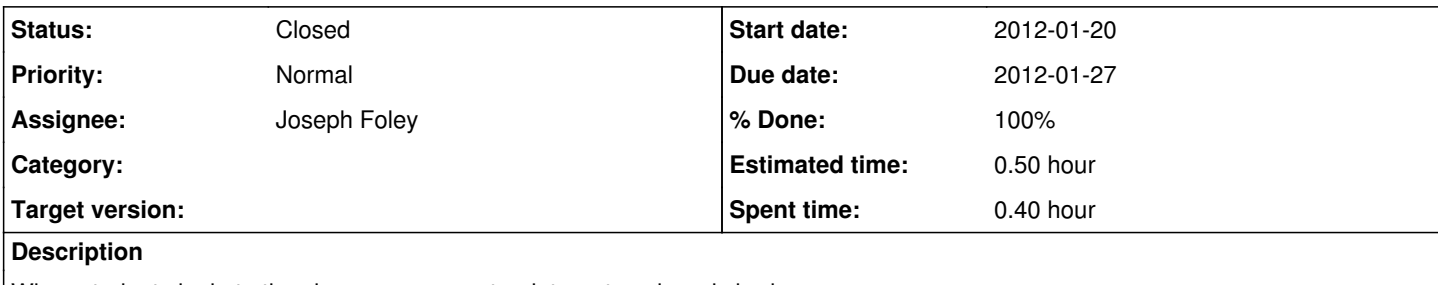

When students login to the classroom computer, internet explorer is broken.

#### **History**

#### **#1 - 2012-01-20 11:04 - Joseph Foley**

Submitted a ticket to IT TUH-484-56101 <https://help.ru.is/index.php?/Tickets/Ticket/View/12537>

They investigated but don't see a problem. We need a student to test these instructions and see if they work: You can also find ..firefox" by using the same method. And firefox is on this computer to I´ve check that 2. Must use "iexplore" not "iexplorer" when using Run Command. We are talking about the same room yes ? This is PC in room V109 building Venus ground floor, and ground floor being the main floor for classrooms in RU.

Með bestu kveðju og fyrirfram þökk Þorgils Björgvinsson GSM: 820-6275

From: Joseph Timothy Foley Sent: 19. janúar 2012 22:24 To: Þorgils Björgvinsson Subject: Re: SV: SV: [#TUH-484-56101]: lack of Internet Explorer on classroom computer for students

Huh. We tried to search for iexplorer but the computer could not find it. Unfortunately the class is not taught again tomorrow so I'll have to check it on Tuesday. Thank you for checking.

Joe

From: Þorgils Björgvinsson <[gilsi@ru.is>](mailto:gilsi@ru.is) Date: Thu, 19 Jan 2012 22:08:03 +0000 To: Joe Foley <[foley@ru.is>](mailto:foley@ru.is) Subject: SV: SV: [#TUH-484-56101]: lack of Internet Explorer on classroom computer for students

Hi again.

In Room V109 the computer name is V109-8632. I´ve tried to login as user "fundur" who has the same user privileges as a student user and the web browser IE9 works fine. Please let us know tomorrow if this program is still missing and the please provide us the username who can not find IE9 on this PC. You can also try tu use direct command to open the program START > RUN > iexplore Also see attached file "how to".

Með bestu kveðjum og fyrirfram þökk Þorgils Björgvinsson GSM 820-6275 e-mail: *gilsi@ru.is* 

# **#2 - 2012-01-24 11:30 - Joseph Foley**

*- Status changed from Feedback to Closed*

*- % Done changed from 30 to 100*

Vikar logged in and the computer was fine. it is possible that this is leftover problems from a previous login.